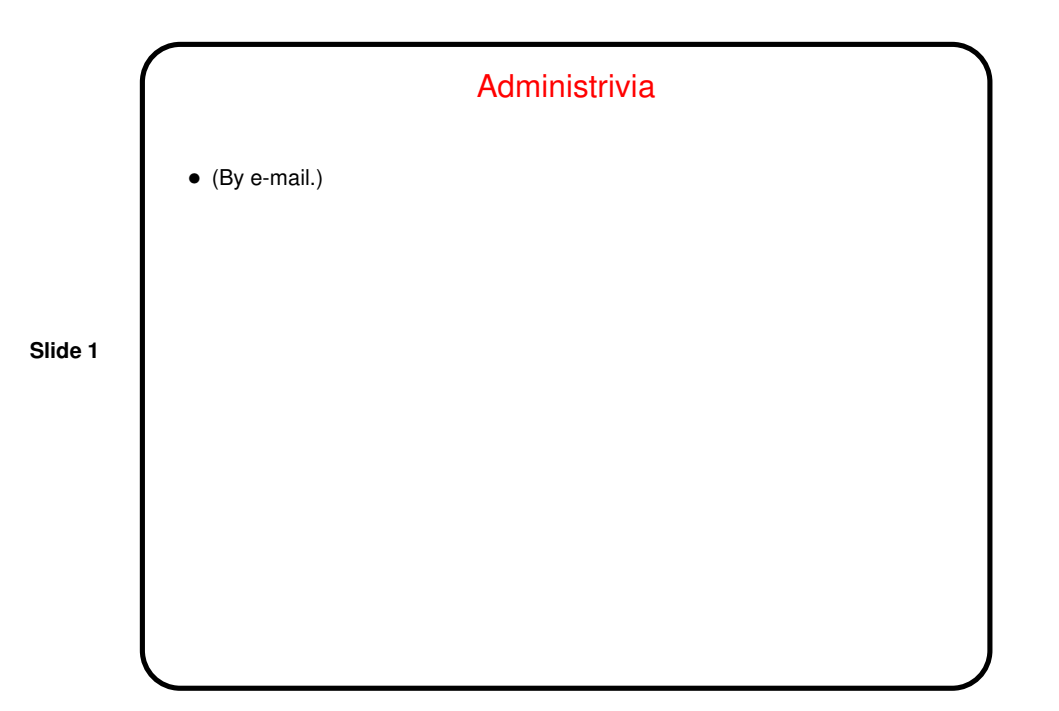

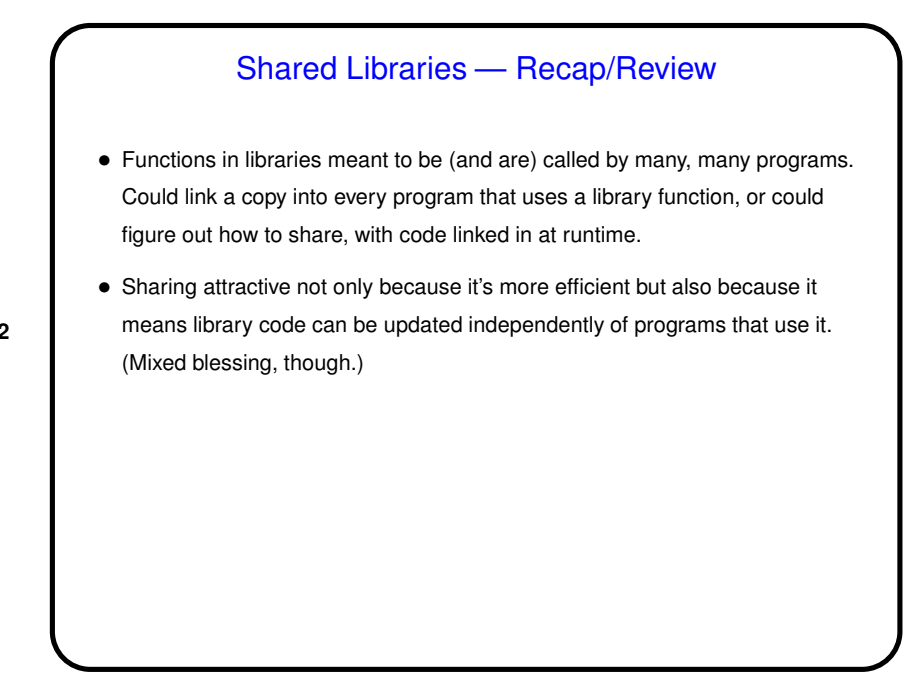

**Slide 2**

1

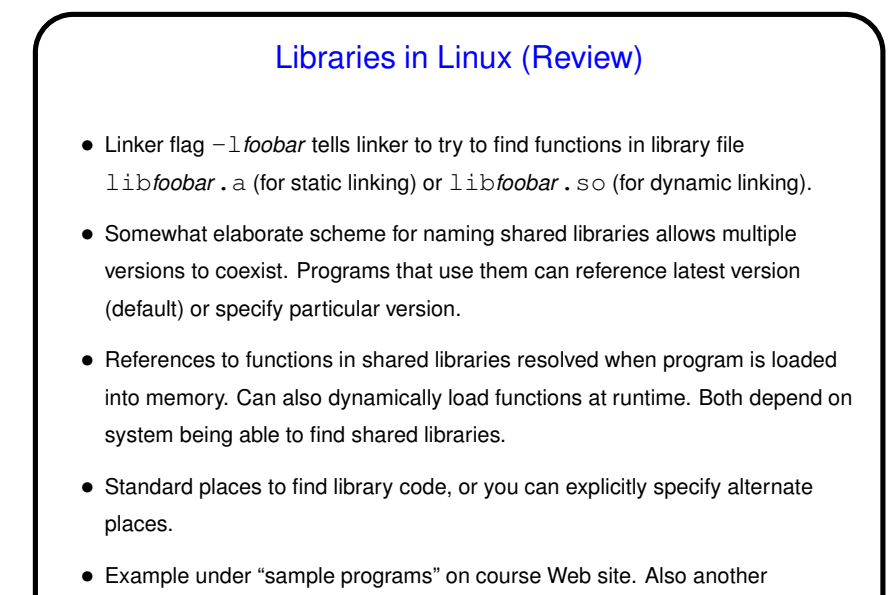

example of a Makefile.

**Slide 3**

## Libraries in Linux, Continued • Creating a static library is relatively straightforward:  $\bullet$  Compile code as usual and then use  $ar$  to combine object code files into library. • Example — make main-with-static.

**Slide 4**

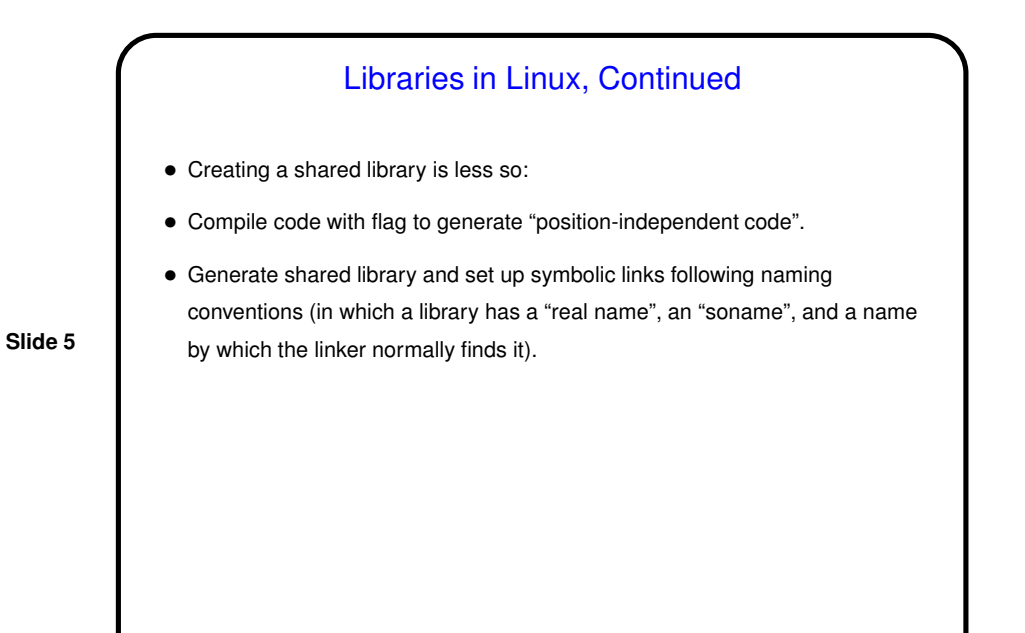

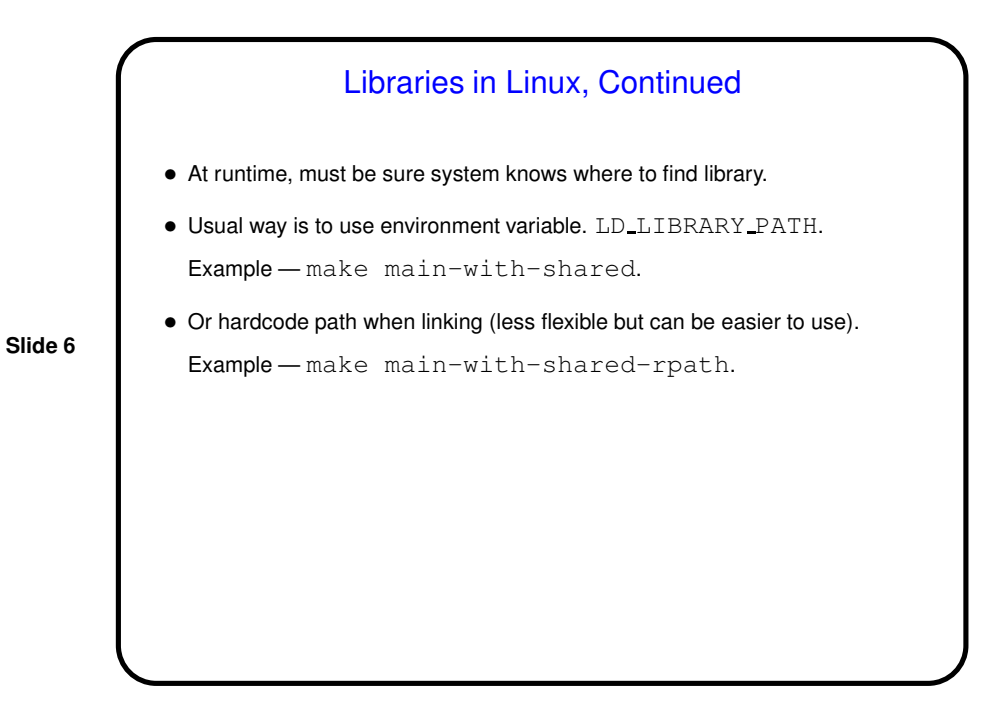

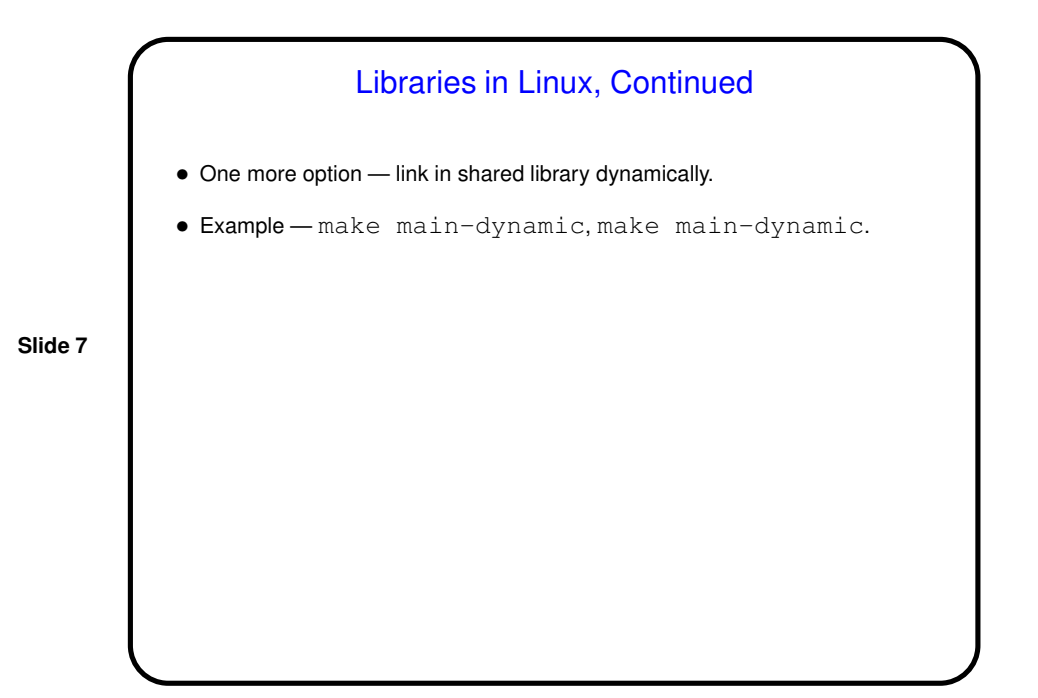

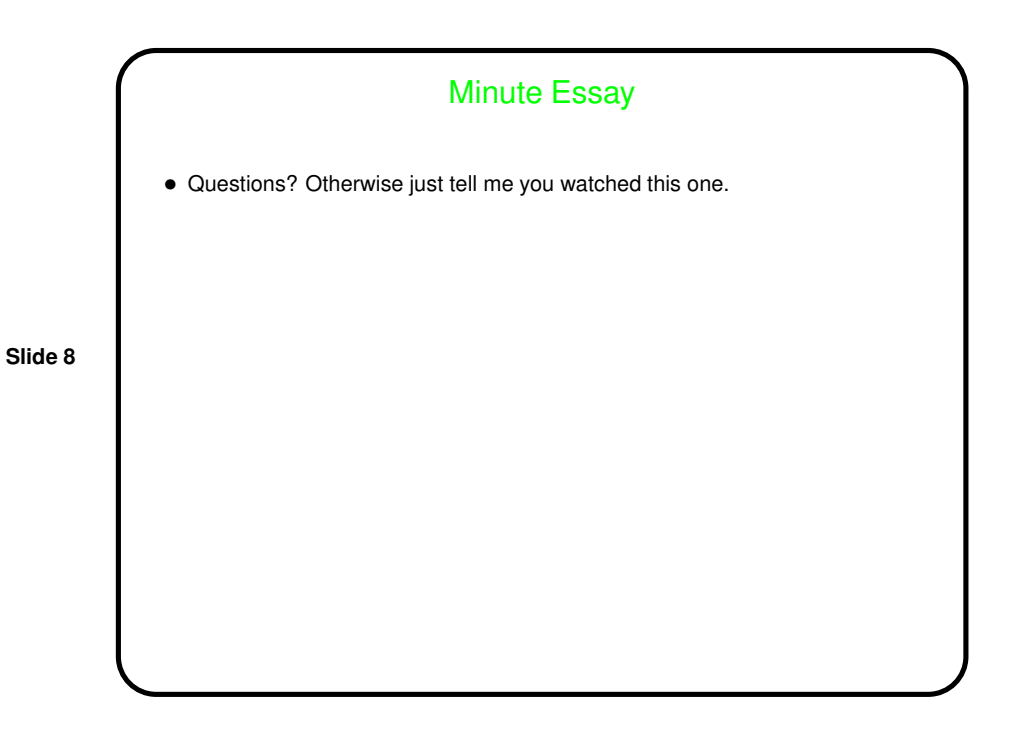